## Anmeldung eines Aufzuges mit Auftakt-, Zwischen- und **Schlusskundgebung**

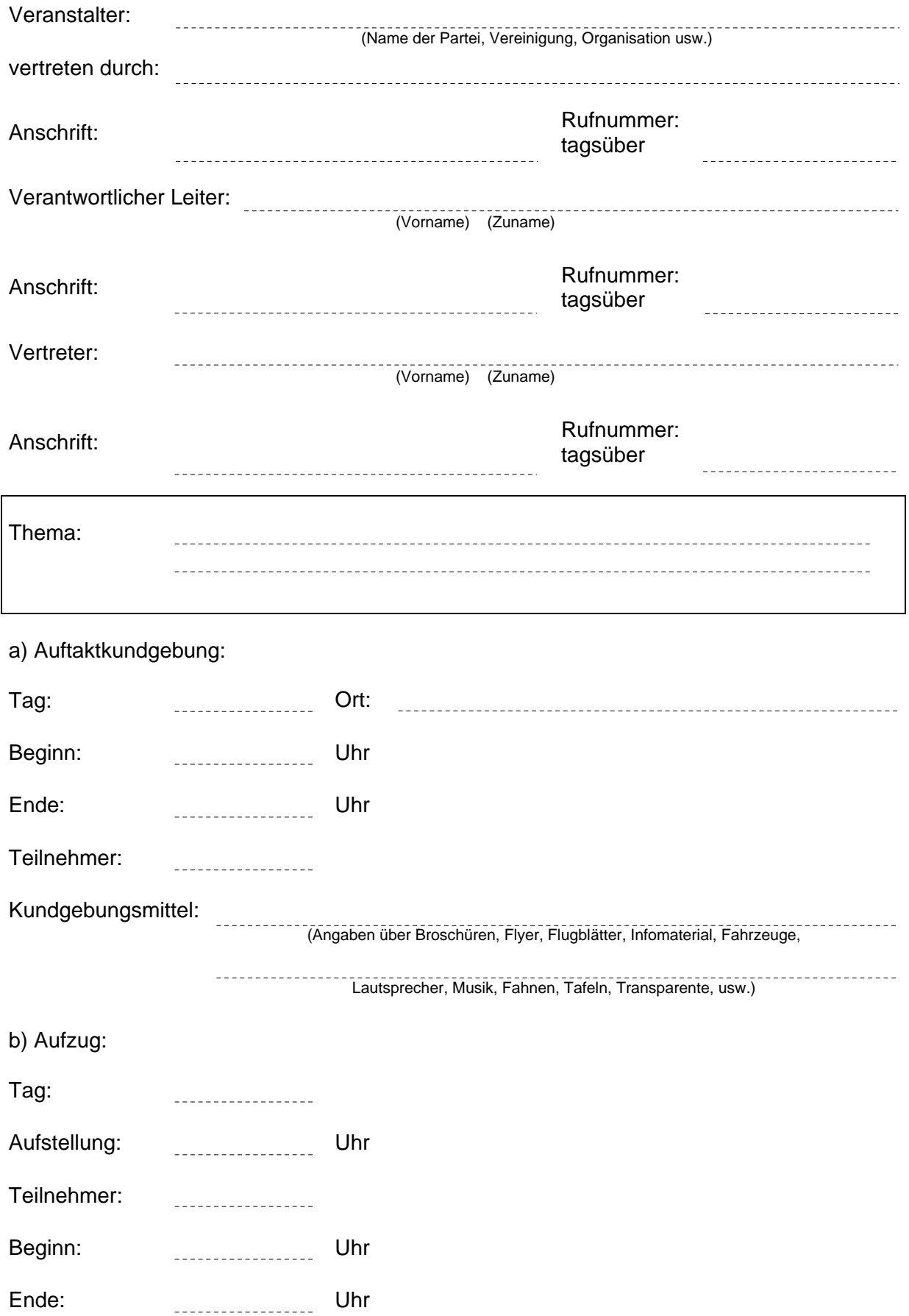

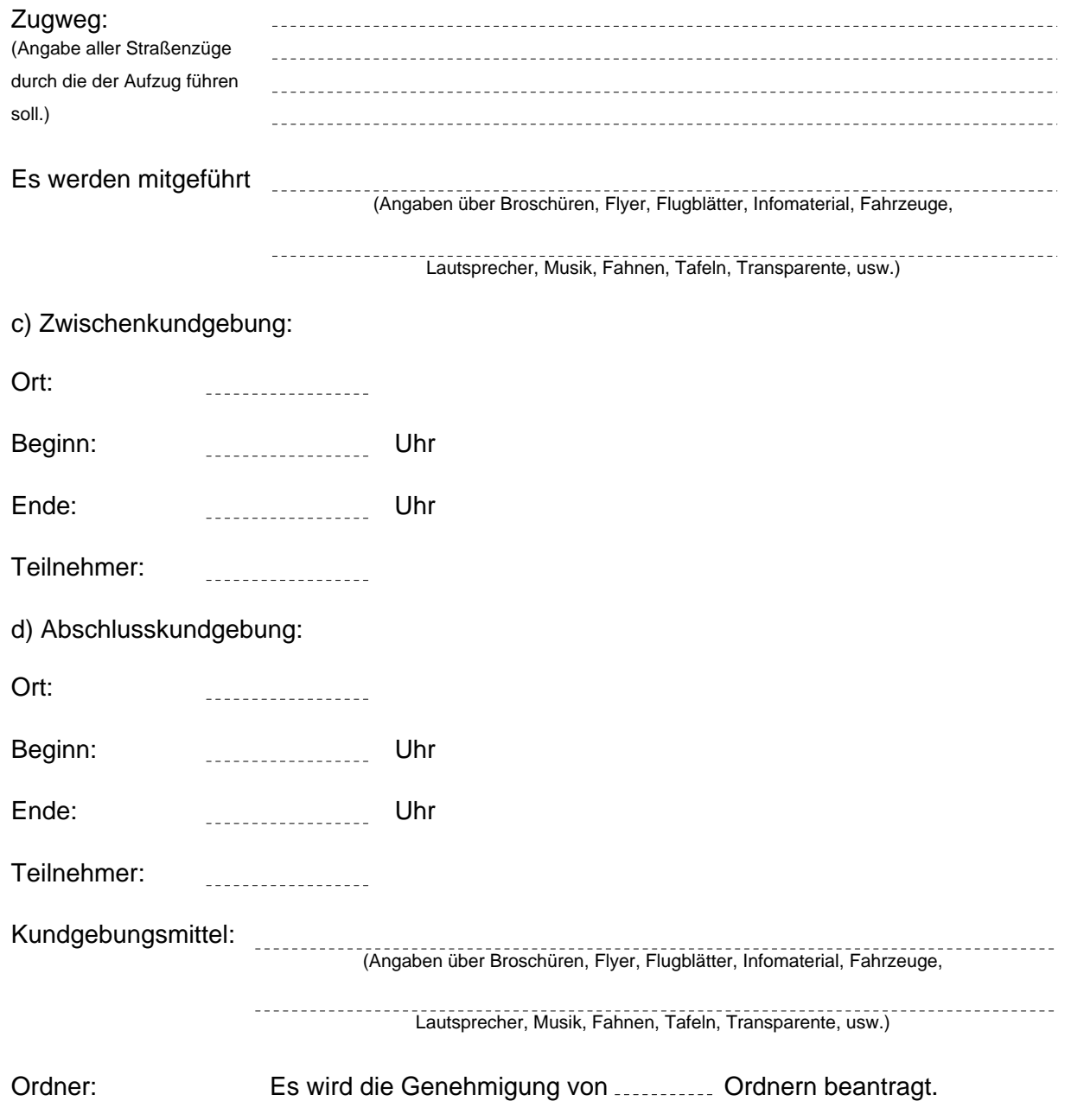

-----------------Unterschrift

**Zurücksetzen Drucken**